, tushu007.com

## $<<3DSMAX 25$  >>

 $<<$  3DS MAX 2.5  $>>$ 

- 13 ISBN 9787030070579
- 10 ISBN 7030070577

出版时间:1999-04-01

PDF

http://www.tushu007.com

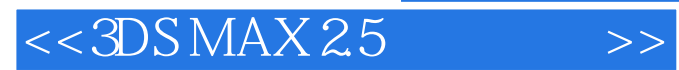

adSMAX<br>3D  $3D$   $3DSMAX$ 

 $,$  tushu007.com

 $\sim$  2

3DS MAX

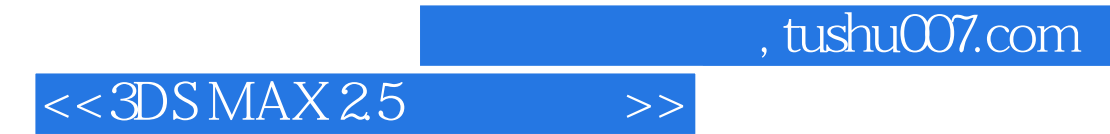

1 3DSMAX

2 Create

 $3$ 

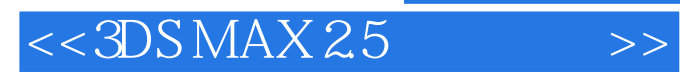

本站所提供下载的PDF图书仅提供预览和简介,请支持正版图书。

更多资源请访问:http://www.tushu007.com

 $,$  tushu007.com